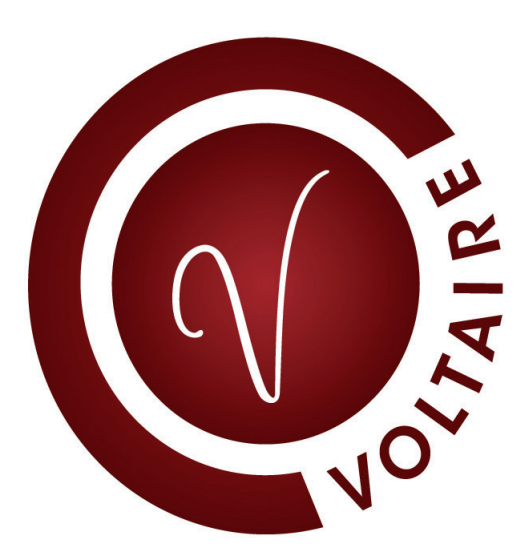

# La boîte à outils

## centre privé des outils pour vous aider à déployer LE certificat VOLTAIRE

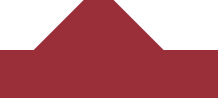

[www.certificat-voltaire.fr](http://www.certificat-voltaire.fr)

## SOMMAIRE

### 1. planifier une session d'examen

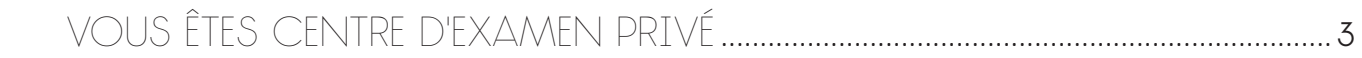

### 2. l'engagement mission handicap

le Certificat voltaire accessible à tous [Pour les personnes atteintes de dyslexie, d'un handicap moteur, sourdes,](#page-3-0) à mobilité réduite, malvoyantes, non voyantes ...........................................................4

### 3. la foire aux questions

[toutes les questions que vous vous posez](#page-4-0)................................................ 5

### 4. annexes

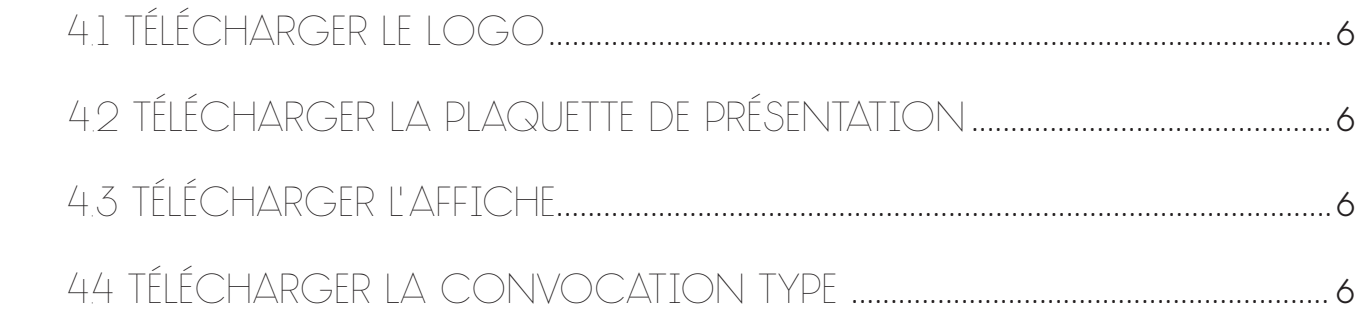

### <span id="page-2-0"></span>Vous êtes centre d'examen privé

Vous êtes désormais centre d'examen privé pour le passage du Certificat Voltaire. Cela signifie que vous pouvez dès à présent planifier une session d'examen pour les candidats en formation dans votre établissement (10 inscrits minimum au-delà de la 3<sup>e</sup> session). Vous trouverez la procédure ci-dessous.

### la marche à suivre

**1/** Définissez la date et l'heure de la session.

**2/** Complétez le fichier de candidats, sans apporter de modifications à sa mise en forme. Les champs nom/prénom/ adresse électronique/date de naissance doivent impérativement être complétés. Cette matrice est disponible sur demande auprès de nos services ou depuis votre sphère Projet Voltaire via l'onglet CV : générer un fichier d'inscription CV.

**3/** Adressez ces éléments, au plus tard, 15 jours avant la date de la session à [certificat-voltaire@projet-voltaire.fr](http://certificat-voltaire@projet-voltaire.fr) qui vous confirmera l'enregistrement de la session. N'oubliez pas de spécifier le format retenu pour l'examen : papier ou numérique.

**4/** 7 jours avant l'épreuve, les sujets vous seront expédiés par voie postale ou par courriel.

**5/** À réception, vérifiez le contenu de l'envoi, puis stockez le matériel dans un endroit sécurisé.

**6/** À l'issue de l'épreuve, retournez l'intégralité des documents (émargement, notice, sujets et grilles utilisés ou non) à nos services par courrier recommandé avec accusé de réception pour les sessions papier. Pour les sessions au format numérique, les documents doivent être envoyés à [certificat-voltaire@projet-voltaire.fr](http://certificat-voltaire@projet-voltaire.fr). Attention les fichiers transmis doivent être conservés tant que leur conformité n'a pas été confirmée par nos services.

**7/** Une fois la correction effectuée, les candidats reçoivent le détail de leur score par voie électronique dans un délai de 15 jours, à compter de la réception des copies dans nos locaux. De votre côté, vous recevez les attestations papier de vos candidats pour que vous puissiez les leur remettre.

Un fichier récapitulatif des scores peut vous être adressé sur demande.

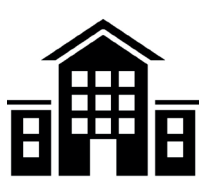

### <span id="page-3-0"></span>2. L'ENGAGEMENT MISSION HANDICAP

### le Certificat voltaire accessible à tous Pour les personnes atteintes de dyslexie, d'un handicap moteur, sourdes, à mobilité réduite, malvoyantes, non voyantes

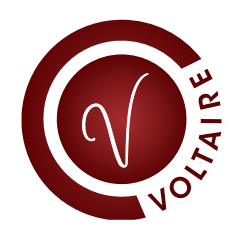

Le Certificat Voltaire est un examen ouvert à tous. Il se doit donc d'être accessible à tous.

Il y a autant de situations que d'individus, mais nous apportons d'ores et déjà des solutions dans les cas suivants.

#### problème de Dyslexie

Pendant le passage du certificat, un tiers temps est accordé.

### Mobilité réduite n'empêchant pas  $D'$ utiliser un styl $\bigcirc$

Les centres d'examen s'engagent à ce que les salles soient accessibles à des personnes à mobilité réduite.

### Handicap moteur empêchant d'utiliser un stylo OU UNE SOURIS

Un secrétaire reportera les réponses aux indications du candidat.

Un tiers temps est accordé.

#### Personnes sourdes

Le surveillant s'engage à relire au candidat la notice et la dictée en face-à-face, en articulant bien pour une lecture sur les lèvres efficace, et cela autant de fois que nécessaire.

### personnes Malvoyantes

Nous venons de conclure un partenariat avec le CTRDV Rhône-Alpes – Centre technique régional pour la déficience visuelle – dans lequel : nous nous engageons à développer l'accessibilité de l'application Projet Voltaire pour les personnes non voyantes ou malvoyantes ; le centre s'engage à nous fournir sur demande un sujet d'examen avec une police de caractères adaptée au handicap du candidat (dans le cas d'un examen papier).

Le candidat dispose d'un tiers temps.

Un secrétaire reportera les réponses sur la grille conformément aux indications du candidat. Le format de la grille de réponses demeure inchangé.

### personnes Non voyantes

Le CTRDV Rhône-Alpes nous fournira sur demande un sujet d'examen en braille (dans le cas d'un examen papier).

Le candidat dispose d'un tiers temps.

Un secrétaire reportera les réponses sur la grille conformément aux indications du candidat. Le format de la grille de réponses demeure inchangé.

Pour respecter le principe d'équité, aucun surcoût ne sera à assumer par le candidat. Au moment de son inscription, le candidat devra signaler sa situation particulière et les aménagements à prévoir, en respectant un délai minimum de trois semaines avant la date de l'examen.

Il devra nous fournir un certificat médical précisant les aménagements particuliers à prévoir.

Pour des raisons de secret médical, le handicap n'a pas à être mentionné sur le certificat médical.

### <span id="page-4-0"></span>3. LA FOIRE AUX QUESTIONS

### Toutes les questions que vous vous posez

#### . Puis-je envoyer un seul fichier de candidats pour plusieurs sessions d'examen ?

Non. Vous ne devez nous fournir qu'un seul fichier par session d'examen. Ce fichier doit impérativement respecter la matrice disponible sur demande auprès de nos services ou depuis votre sphère Projet Voltaire via l'onglet CV : générer un fichier d'inscription CV.

#### . Dans le cas de l'accueil d'un candidat présentant un handicap, quel est mon rôle en tant que centre d'examen privé ?

Dans un souci d'équité, et afin de garantir l'égalité des chances, le centre d'examen s'engage à mettre en place les aménagements spécifiques nécessaires pour accueillir les candidats à mobilité réduite ou présentant un trouble de la santé invalidant (cf. article 2.9 de la convention).

#### . Existe-t-il un nombre annuel minimum de candidats ?

L'Établissement s'engage à faire passer au moins 20 candidats par an.

#### . Puis-je annuler ou reporter une session privée d'examen déjà programmée ?

Une session privée peut être annulée ou reportée si Woonoz est prévenu au minimum 15 jours avant la date de la session. Au-delà, la session pourra être annulée ou reportée à titre exceptionnel et sous conditions, si les sujets d'examen n'ont pas encore été envoyés à votre établissement.

#### . Quelques jours avant la session d'examen, un nouveau candidat souhaite s'inscrire.

La liste des candidats doit être communiquée au minimum 15 jours avant la date de la session.

#### . Je n'ai toujours pas reçu les résultats de mes candidats ?

Vous recevrez leurs résultats dans un délai de 15 jours ouvrables à compter de la réception des documents dans les locaux de Woonoz pour correction (6, avenue Sidoine-Apollinaire 69009 Lyon).

#### . Puis-je communiquer sur le fait que mon établissement est centre d'examen agréé Certificat Voltaire ?

Oui. Vous trouverez en page 6 la version PDF de l'affiche ainsi que la plaquette et le logo Certificat Voltaire à télécharger pour l'élaboration de vos propres outils de communication. Vous avez également la possibilité de commander un pack de communication avec une plaque signalétique en plexiglas et 3 affiches de 40 x 30 cm.

#### . Dois-je distribuer des brouillons aux candidats ?

Les candidats peuvent utiliser leur sujet comme brouillon dans le cadre d'une session papier (attention : pas les grilles de réponses et de corrections sur lesquelles il est interdit d'écrire en dehors des cases à remplir). Pour les sessions au format numérique, la distribution de brouillons est laissée à la libre appréciation du centre d'examen.

#### . En fin de session, quels documents dois-je renvoyer et à qui ?

À l'issue de l'épreuve vous devez récupérer tous les documents sans exception et les renvoyer le plus rapidement possible en recommandé avec accusé de réception, à l'adresse suivante : Woonoz sas – 6, avenue Sidoine-Apollinaire – 69009 Lyon pour les sessions papier. Pour les sessions au format numérique, les documents doivent être envoyés à [certificat-voltaire@projet-voltaire.fr](mailto:certificat-voltaire%40projet-voltaire.fr?subject=). Attention les fichiers transmis doivent être conservés tant que leur conformité n'a pas été confirmée par nos services.

#### . Quel matériel puis-je accepter sur les tables d'examen ?

Les candidats ne doivent avoir qu'un stylo-bille à encre noire et leur pièce d'identité sur la table d'examen. Les téléphones portables et autres objets sont interdits. Vous pouvez donner régulièrement le temps restant pour ceux qui n'auraient pas de montre.

### <span id="page-5-0"></span>4. ANNEXES

Voici les liens qui vous permettront de télécharger les éléments de communication du Certificat Voltaire.

### 4.1 Télécharger le logo

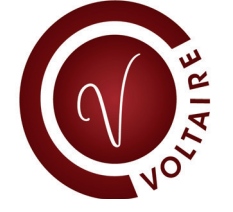

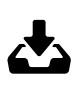

Lien de téléchargement : [Logo Certificat Voltaire](http://www.projet-voltaire.fr/documents/images/cv_logo_hd.jpg)

### 4.2 Télécharger la plaquette de présentation

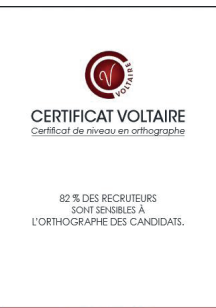

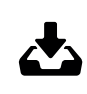

Lien de téléchargement : [Plaquette Certificat Voltaire](http://www.projet-voltaire.fr/documents/plaquette_cv/generale.pdf)

### 4.3 Télécharger l' affiche

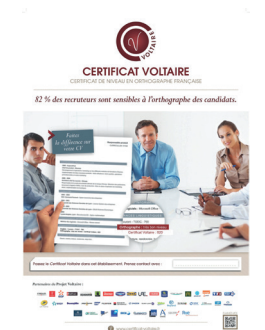

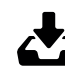

Lien de téléchargement : [Affiche Certificat Voltaire](http://www.projet-voltaire.fr/documents/images/affiche_cv.jpg)

### 4.4 Télécharger lA CONVOCATION TYPE

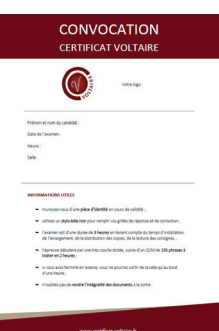

Afin d'informer vos élèves, étudiants, apprenants de la date retenue pour l'examen, téléchargez notre modèle de convocation, entièrement personnalisable.

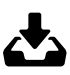

Lien de téléchargement : [Convocation Certificat Voltaire](http://www.projet-voltaire.fr/documents/outils/convocation_type_cv.docx)

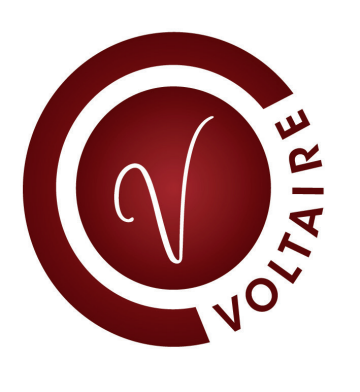

### UNE QUESTION ?

certificat-voltaire@projet-voltaire.fr